# **betano virtual # bets jogo aposta:casino ponta delgada**

**Autor: symphonyinn.com Palavras-chave: betano virtual**

#### **Resumo:**

**betano virtual : Descubra as vantagens de jogar em symphonyinn.com! Registre-se e receba um bônus especial de entrada. O seu caminho para grandes prêmios começa aqui!**  A Betano é uma plataforma de

aposta desportiva online liderada por Kaizen Gaming International Ltd

. Com sede em 2018, a Betano expandiu-se para vários outros países e tornou-se uma escolha popular entre os brasileiros amantes de desporto e jogos de azar.

A Betano não apenas fornece uma ampla gama de

mercados de apostas em esporte e cassino online

### **Índice:**

- 1. betano virtual # bets jogo aposta:casino ponta delgada
- 2. betano virtual :betano virtual futebol
- 3. betano virtual :betano vivo

#### **conteúdo:**

# **1. betano virtual # bets jogo aposta:casino ponta delgada**

O Heat, jogando sem o talismã ferido Jimmy Butler rompeu um recorde de 23 pontos para perturbar os Celtics e Tyler Herro bateu seis deles na liderança da equipe com 24. Herro também registrou 14 assistências, enquanto o companheiro de equipe Bam Adebayo marcou um duplo-duplo com 21 pontos e 10 rebotes.

O Heat também teve uma grande noite com Caleb Martin, que igualou os 21 pontos de Adebayo s.

O anúncio do Hamas foi inicialmente recebido com júbilo **betano virtual** Gaza e otimismo cauteloso por líderes regionais depois de ter sido apresentado como uma aceitação da proposta israelense. Mas Israel emitiu o que parecia ser um cargo, dizendo a posição "Longe" das demandas feitas pelo Hamás?

E continuou com uma operação militar controversa **betano virtual** Rafah, sul de Gaza. realizando ataques aéreos na segunda-feira e assumindo o controle do lado palestino da fronteira que atravessava a Faixa Egito nesta terça feira pela manhã no meio das intensas pressões por parte dos seus aliados linha dura irem para todos os lados...

Ao mesmo tempo, Israel disse que enviaria uma delegação ao Cairo para avaliar a posição do Hamas. O diretor da CIA Bill Burns também chegou no Egito na manhã de quarta-feira ".

# **2. betano virtual : betano virtual futebol**

betano virtual : # bets jogo aposta:casino ponta delgada

# **betano virtual**

Se você é um entusiasta de apostas esportivas e jogos de cassino, existem boas notícias! Com o aplicativo Betano, é possível realizar suas apostas e jogar seus games de cassino favoritos em

**betano virtual** qualquer lugar e em **betano virtual** qualquer momento.

## **betano virtual**

Baixar o Betano app é uma tarefa simples. Siga as etapas abaixo:

- 1. Visite o site oficial do Betano Brasil em **betano virtual** [pix bet vip](/pix-bet-vip-2024-07-03-id-37948.pdf).
- 2. Clique no botão "**Download our Android app**" normalmente disponível no rodapé do site.
- 3. Clique no banner do aplicativo Betano para iniciar o download.
- 4. Após o download, clique em **betano virtual** "**Abrir**" para iniciar o uso do aplicativo.

## **Por Que Usar o Betano App?**

O Betano app isca a melhor maneira de aproveitar ao máximo a plataforma Betano Brasil. Com uma classificação de 4,7 (de 26.263 avaliações) tanto no iOS quanto no Android, o aplicativo oferece uma experiência única de apostas esportivas e jogos de cassino online.

- Realize suas apostas esportivas com facilidade e rapidez.
- Desfrute de uma ampla variedade de jogos de cassino.
- Experimente o conforto e a facilidade de ter tudo na palma da **betano virtual** mão.

## **Algumas Dicas para Iniciantes**

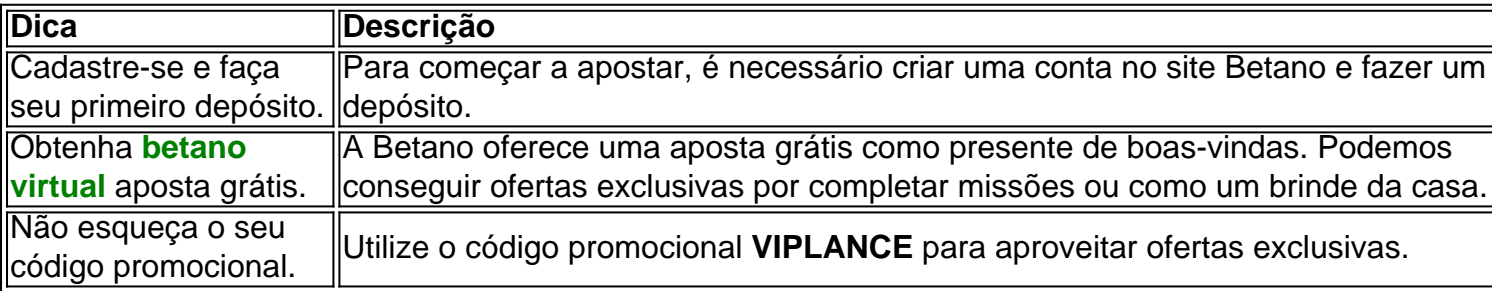

## **Em Suma**

O Betano app é um aplicativo emocionante que permite que os usuários aproveitem as apostas esportivas e os jogos de cassino online em **betano virtual** qualquer lugar. Basta seguir algumas etapas simples para baixá-lo e começar **betano virtual** jornada de apostas em **betano virtual** um nível superior.

Hoje, queremos apresentar o novo aplicativo oficial da Betano, uma plataforma de apostas esportivas e cassino online confiável e emocionante. O aplicativo está disponível para dispositivos Android e iOS, trazendo consigo várias vantagens para os usuários.

A Betano é uma empresa internacional de origem grega, com presença em **betano virtual** diversos países, incluindo o Brasil, Portugal e Alemanha. Oferece uma ampla variedade de opções de apostas esportivas e cassino online, tornando-se uma ótima opção para todos aqueles que desejam mergulhar no mundo dos jogos e ganhar excelentes prêmios.

O novo app oficial da Betano trouxe uma interface ainda mais fácil de usar e intuitiva, proporcionando aos usuários acesso rápido e fácil às opções de apostas esportivas e cassino online. Entre as vantagens, destacam-se:

\* Notificações em **betano virtual** tempo real sobre apostas e eventos esportivos;

\* Opções de pagamento seguras e confiáveis;

# **3. betano virtual : betano vivo**

Aposta personalizada Betano: Saiba como criar a sua

O que é uma aposta personalizada Betano?

Uma aposta personalizada Betano é uma aposta 3 que você cria selecionando diferentes mercados de um único esporte. Você pode selecionar de 2 a 12 mercados, que são 3 adicionados ao seu boletim de apostas, criando uma aposta personalizada.

Como criar uma aposta personalizada Betano?

Para criar uma aposta personalizada Betano, 3 siga estas etapas:

Faça login em **betano virtual betano virtual** conta Betano.

Clique na guia "Esportes".

Selecione o esporte em **betano virtual** que deseja apostar.

Selecione os 3 mercados em **betano virtual** que deseja apostar.

Clique no botão "Criar aposta".

Digite o valor da **betano virtual** aposta.

Clique no botão "Apostar".

Quais são os 3 benefícios de criar uma aposta personalizada Betano?

Há vários benefícios em **betano virtual** criar uma aposta personalizada Betano, incluindo:

Você pode criar apostas 3 que são personalizadas para suas próprias preferências.

Você pode combinar mercados de diferentes esportes em **betano virtual** uma única aposta.

Você pode aumentar 3 suas chances de ganhar ao combinar mercados que são correlacionados.

Quais são algumas dicas para criar apostas personalizadas Betano de sucesso?

Aqui 3 estão algumas dicas para criar apostas personalizadas Betano de sucesso:

Pesquise os mercados em **betano virtual** que está apostando.

Use as ferramentas de 3 estatísticas e análise da Betano para ajudá-lo a tomar decisões informadas.

Não aposte mais do que você pode perder.

Conclusão

As apostas personalizadas 3 Betano são uma ótima maneira de personalizar suas apostas esportivas. Seguindo as dicas acima, você pode aumentar suas chances de 3 ganhar e ter uma experiência de apostas mais agradável.

Perguntas frequentes:

O que é uma aposta personalizada Betano?

Uma aposta personalizada Betano é 3 uma aposta que você cria selecionando diferentes mercados de um único esporte.

Como criar uma aposta personalizada Betano?

Para criar uma aposta 3 personalizada Betano, você deve fazer login em **betano virtual betano virtual** conta Betano, selecionar o esporte em **betano virtual** que deseja apostar, selecionar 3 os mercados em **betano virtual** que deseja apostar e clicar no botão "Criar aposta".

Quais são os benefícios de criar uma aposta 3 personalizada Betano?

Os benefícios de criar uma aposta personalizada Betano incluem a capacidade de personalizar suas apostas, combinar mercados de diferentes 3 esportes e aumentar suas chances de ganhar. Quais são algumas dicas para criar apostas personalizadas Betano de sucesso?

Algumas dicas para criar 3 apostas personalizadas Betano de sucesso incluem pesquisar os mercados em **betano virtual** que está apostando, usar as ferramentas de estatísticas e 3 análise da Betano e não apostar mais do que você pode perder.

### **Informações do documento:**

Autor: symphonyinn.com Assunto: betano virtual Palavras-chave: **betano virtual # bets jogo aposta:casino ponta delgada** Data de lançamento de: 2024-07-03

### **Referências Bibliográficas:**

1. [bonus solverde](/pt-br/bonus-solverde-2024-07-03-id-14498.pdf)

- 2. pagbet 2024
- 3. south africa online casino
- 4. pokerstars nao abre